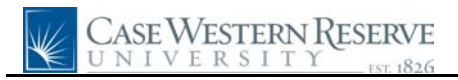

## **Department Security**

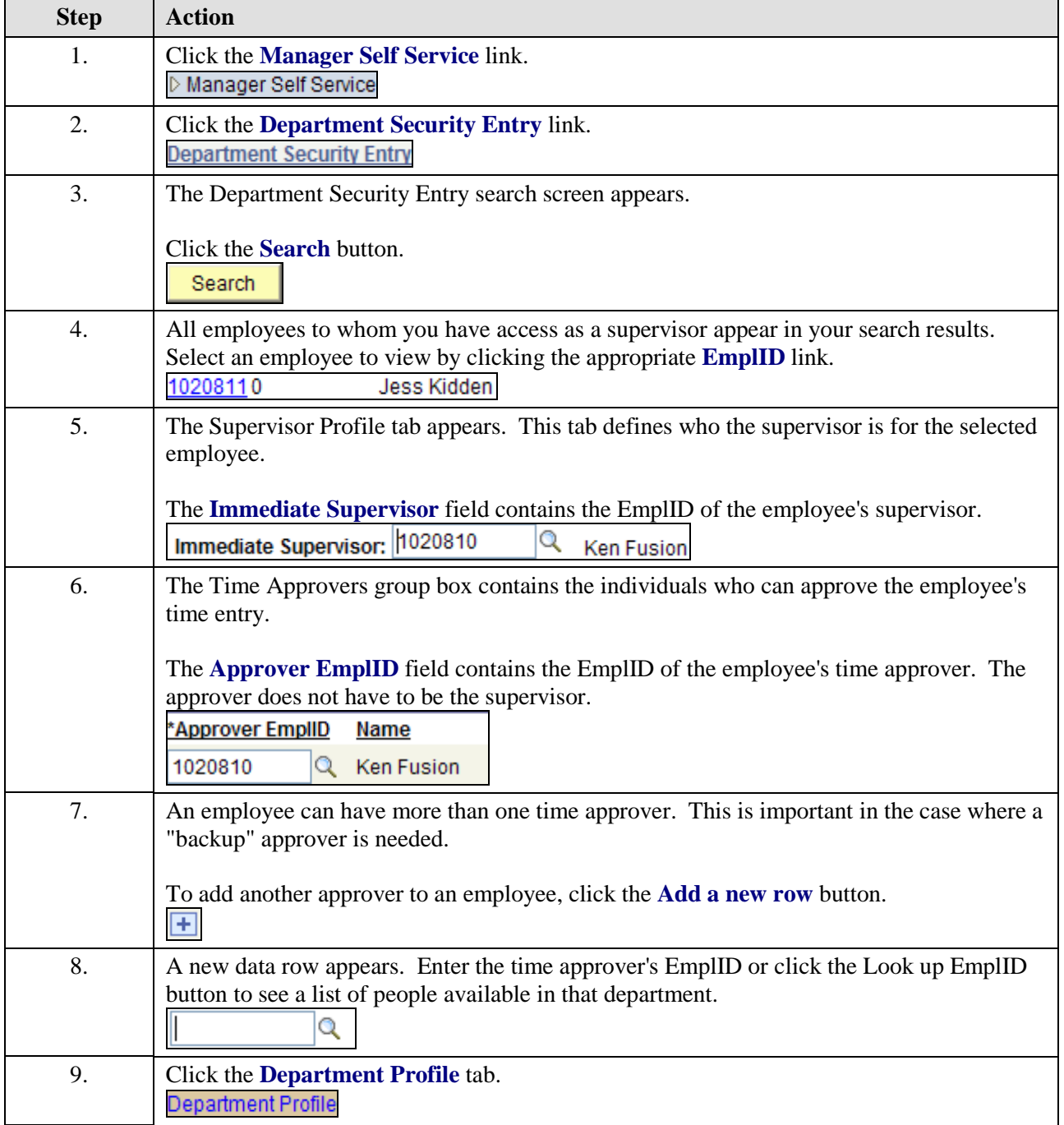

## **Quick Reference Guide**

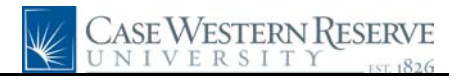

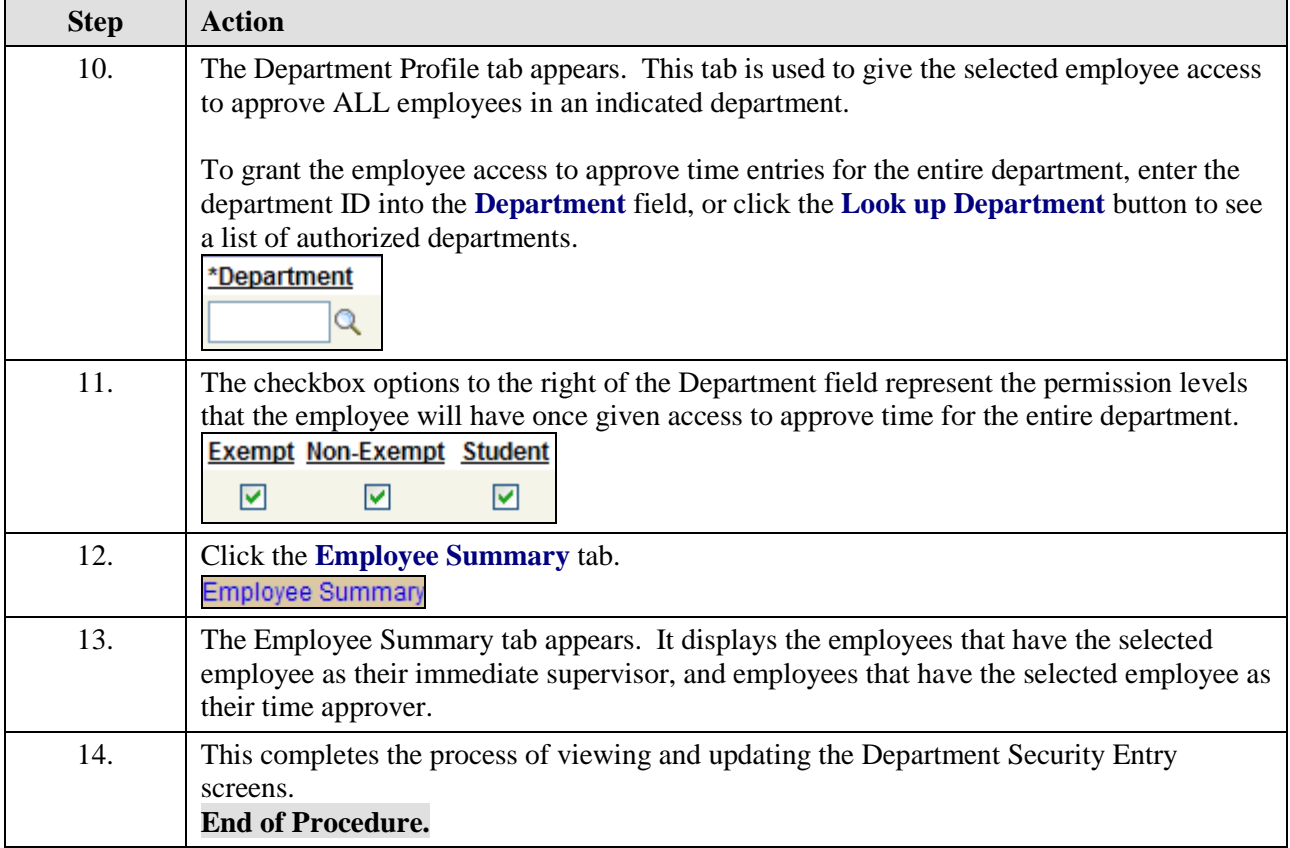